# 4OI4 Engineering Design

### VGA Video Signal Generation

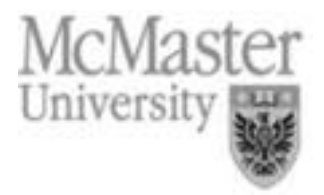

### Video display

- VGA video signal: 5 active signals
	- Horizontal Sync. & Vertical Sync.: TTL logic levels
	- RGB: analog signals (0.7 to 1 volt peak to peak)
- $\bullet$ • Screen has 640x480 pixels
- $\bullet$ • Video signal redraws the entire screen 60 times per second

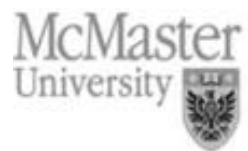

## Video display

- • Major componen<sup>t</sup> inside <sup>a</sup> VGA computer monitor is the color CRT.
- $\bullet$ • Electron beam is scanned over the screen in a sequence of horizontal lines to generate an image
- $\bullet$ • The deflection yoke deflects the electron beam to the appropriate position on the face of CRT
- Light is generated when the beam is turned on by a video signal and it strikes <sup>a</sup> color phosphor on the CRT.
- Face of CRT contains three different phosphors one type for each primary color (red, green, blue)

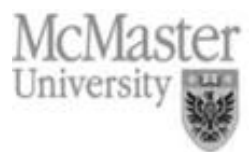

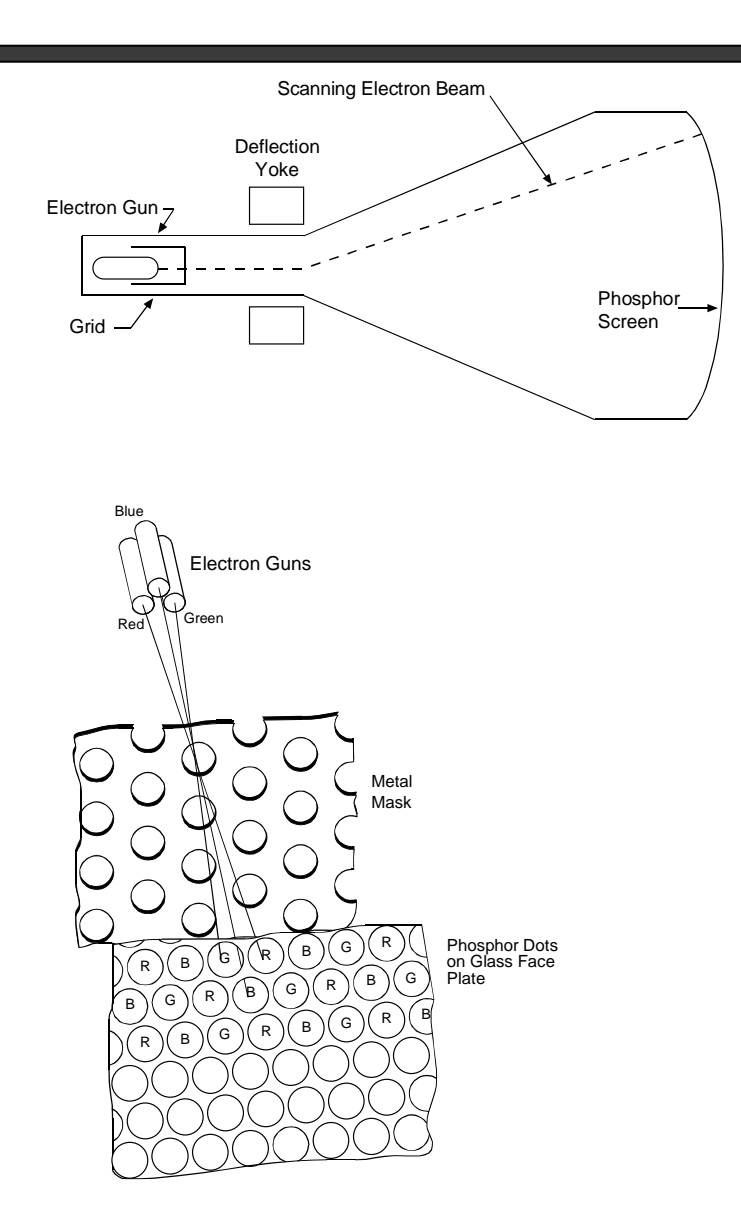

Color CRT and Phosphor Dots on Face of Display.

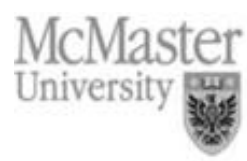

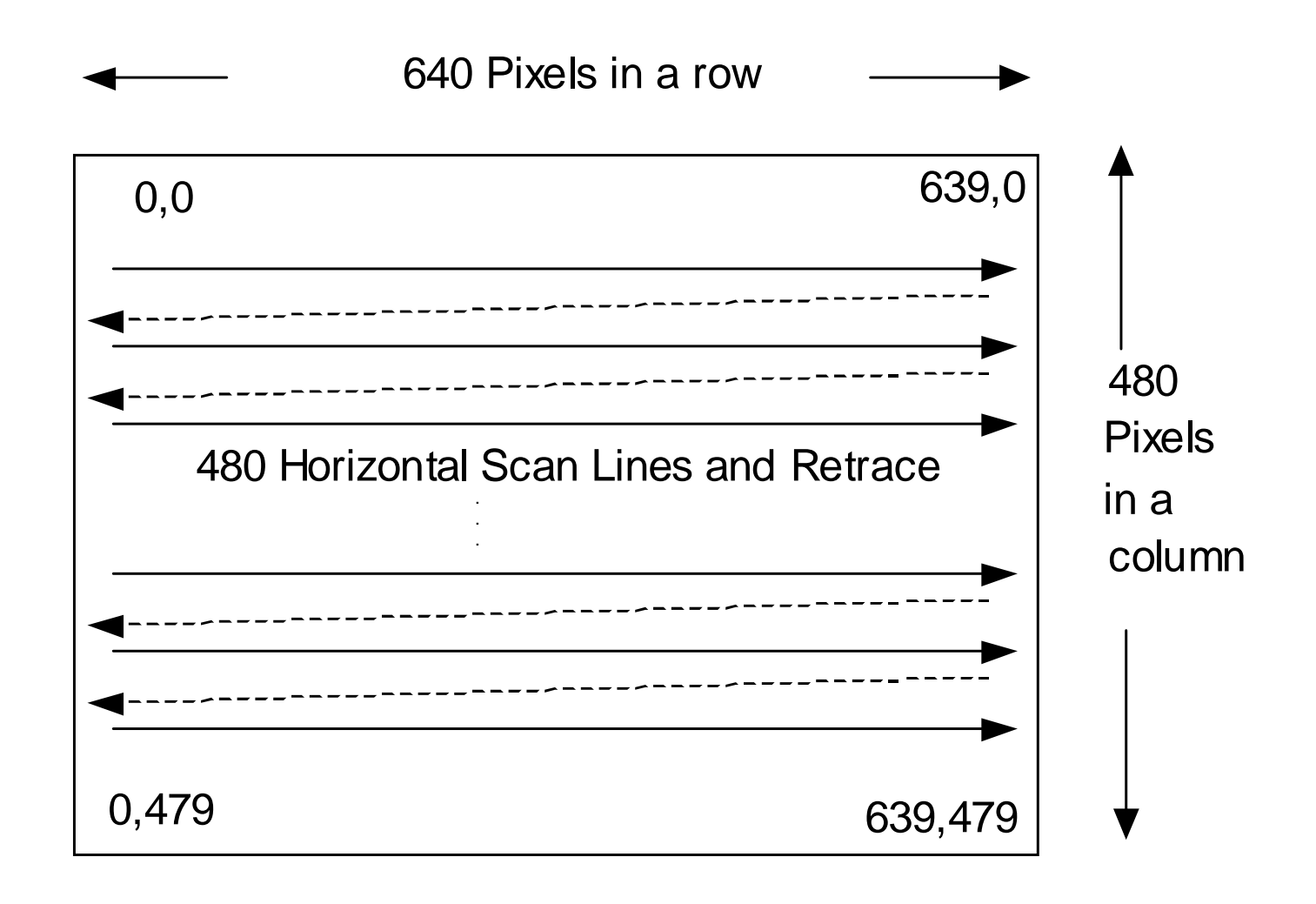

VGA Image - 640 by 480 Pixel Layout**.**

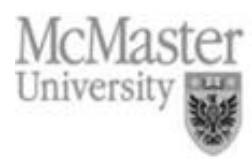

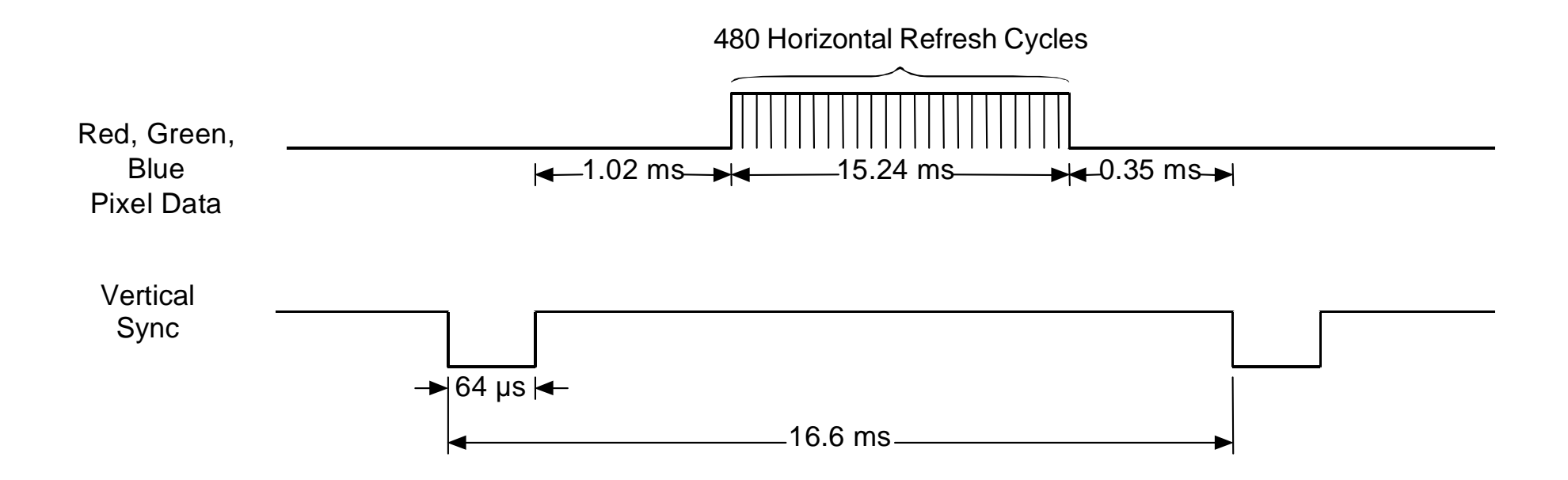

Vertical Sync Signal Timing.

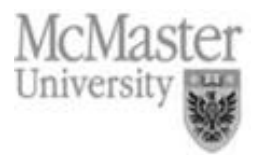

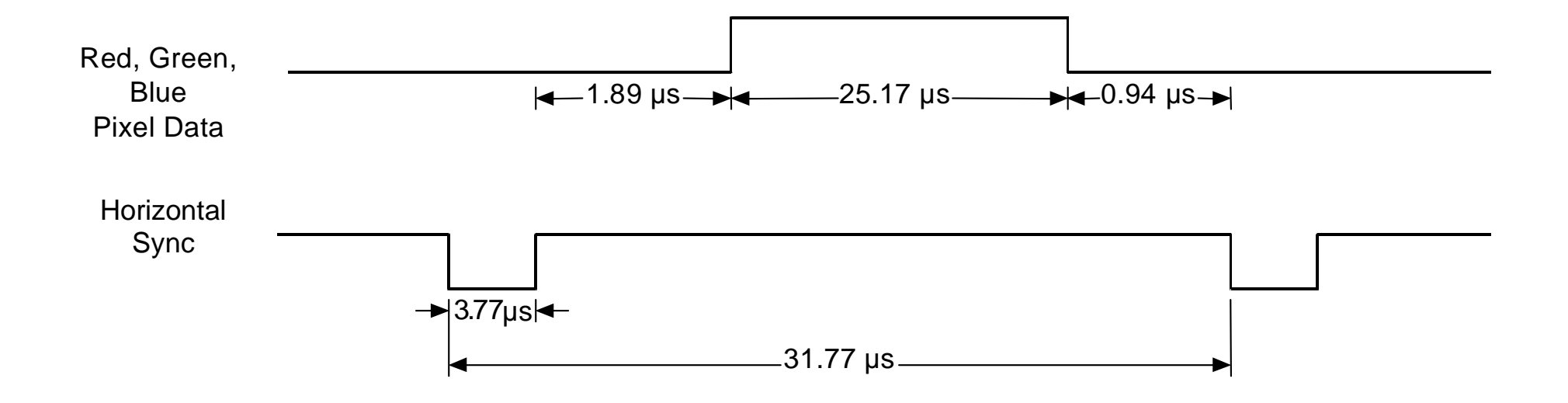

Horizontal Sync Signal Timing.

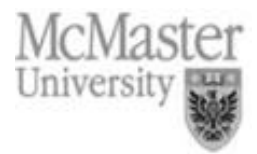

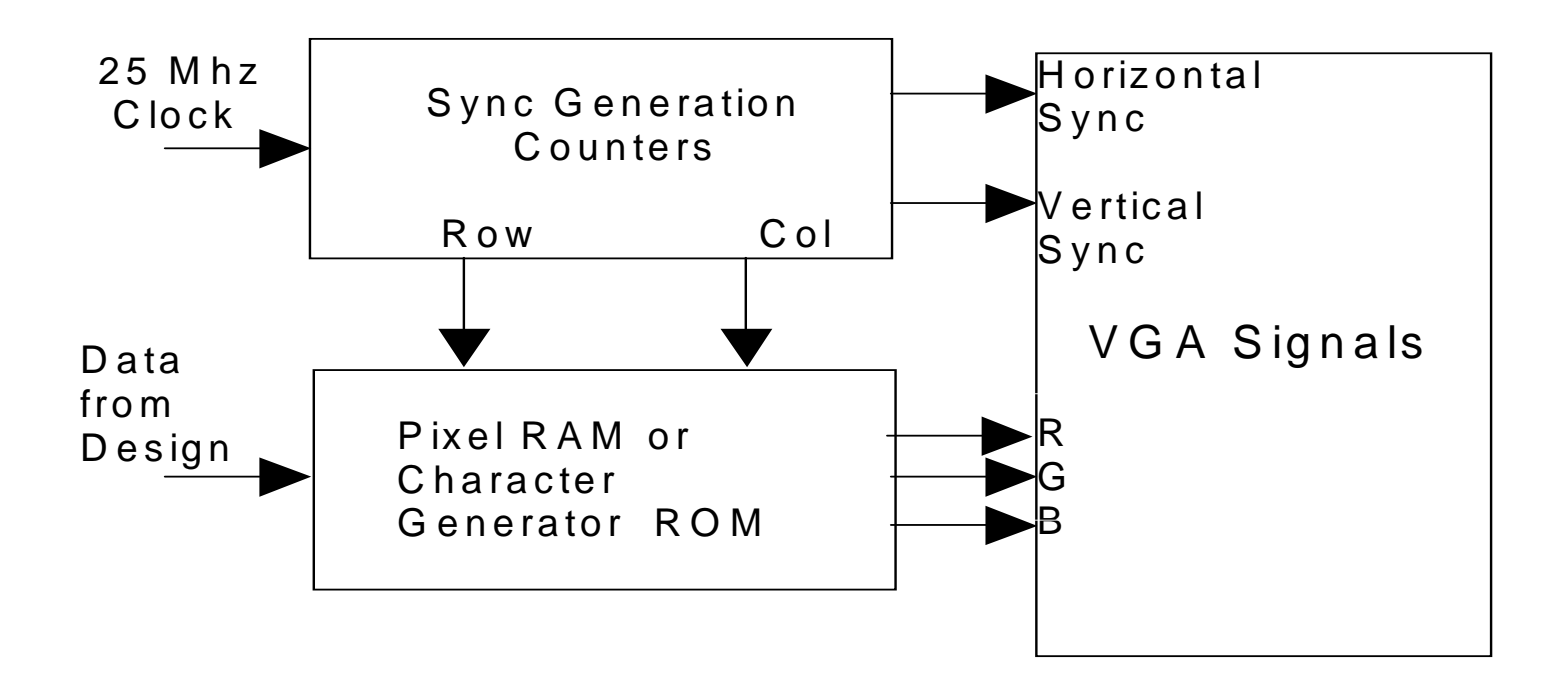

**Figure 9.5** CLPD based generation of VGA Video Signals.

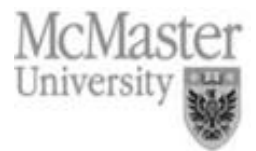

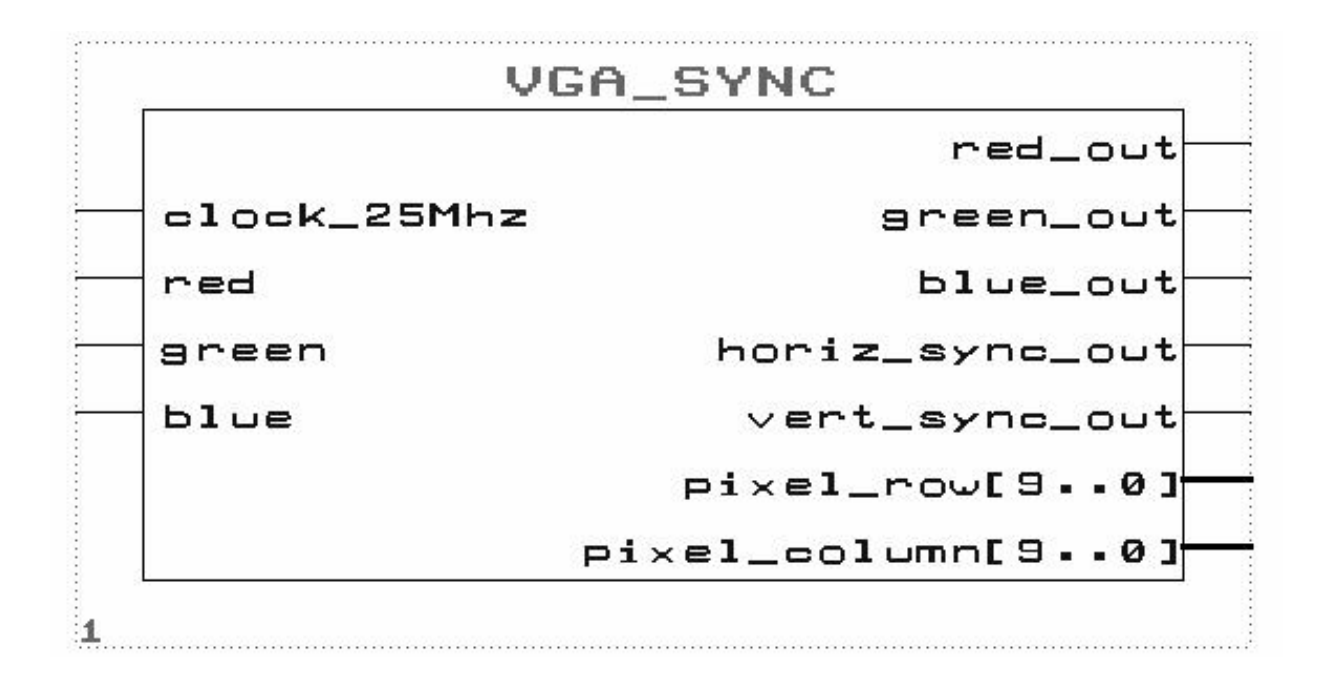

UP1core VGA \_ SYNC

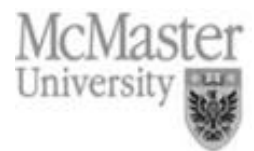

**LIBRARY IEEE**;

**USE IEEE**.**STD \_ LOGIC \_ 1164**.**ALL**; **USE IEEE**.STD LOGICARITH.**ALL**; **USE IEEE**.STD \_ LOGIC \_ UNSIGNED.**ALL**;

**ENTITY** VGA SYNC **IS**

**PORT**( clock\_25Mhz, red, green, blue : **IN STD\_LOGIC**; red \_ out, green\_out, blue\_out : **OUT STD\_LOGIC**; horiz \_ sync\_out, vert\_sync\_out : **OUT STD\_LOGIC**; pixel\_row, pixel\_column : **OUT STD\_LOGIC\_VECTOR**( 9 **DOWNTO** 0 )); **END** VGA \_ SYNC;

#### **ARCHITECTURE** <sup>a</sup> **OF** VGA \_ SYNC **IS**

**SIGNAL** horiz \_ sync, vert\_sync : **STD\_LOGIC**; **SIGNAL** video \_ on, video\_on\_v, video\_on\_h : **STD\_LOGIC**; **SIGNAL** h \_ count, v\_count : **STD\_LOGIC\_VECTOR**( 9 **DOWNTO** 0 );

#### **BEGIN**

-- video \_ on is High only when RGB data is displayed video\_on <= video\_on\_H **AND** video\_on\_V;

#### **PROCESS**

**BEGIN**

**WAIT UNTIL**( clock\_25Mhz**'EVENT** ) **AND** ( clock\_25Mhz <sup>=</sup> '1' );

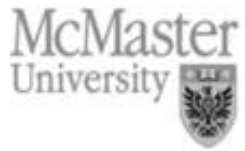

```
--Generate Horizontal and Vertical Timing Signals for Video Signal
                     -- H_count counts pixels (640 + extra time for sync signals)
                     ---- Horiz
sync -------------------------------------------________--------
                     -- H_count  0
                                                                 640 659 755 799
                     --IF ( h_count = 799 ) THEN
    h
_
count <= "0000000000";
ELSEh
_
count <= h
_
count + 1;
END IF;
                     --Generate Horizontal Sync Signal using H_count
IF ( h_count <= 755 ) AND (h_count => 659 ) THEN
    horiz
_
sync <= '0';
ELSEhoriz
_
sync <= '1';
END IF;
```
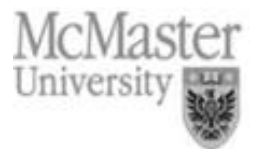

```
--V_count counts rows of pixels (480 + extra time for sync signals)
                    ---- Vert
_
sync ----------------------------------------_______------------
                    -- V_count 0
                                                 480 493-494 524
                    -IF ( v_count >= 524 ) AND ( h_count => 699 ) THEN
    v
_
count <= "0000000000";
ELSIF ( h_count = 699 ) THEN
    v_count <= v_count + 1;
END IF;
                    -- Generate Vertical Sync Signal using V_count
IF ( v_count <= 494 ) AND ( v_count = >493 ) THEN
    vert
_
sync <= '0';
ELSEvert
_
sync <= '1';
END IF;
```
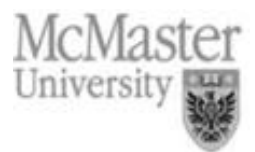

-- Generate Video on Screen Signals for Pixel Data **IF** ( h\_count <= 639 ) **THEN** video \_ on \_ h <= '1'; pixel\_column <= h\_count; **ELSE**video \_ on \_ h <= '0'; **END IF**; **IF** ( v\_count <= 479 ) **THEN** video \_ on \_ v <= '1';  $pixel_{row} \le v_{count};$ **ELSE**video\_on\_v <= '0';  $-$ **END IF**; -- Put all video signals through DFFs to eliminate

-- any delays that can cause <sup>a</sup> blurry image

-- Turn off RGB outputs when outside video display area

red \_ out <= red **AND** video \_ on; green\_out <= green **AND** video\_on; blue \_ out <= blue **AND** video \_ on; horiz \_ sync\_out <= horiz\_sync; vert \_ sync\_out <= vert\_sync;

**END PROCESS**;

**END** a;

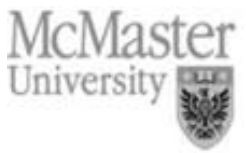

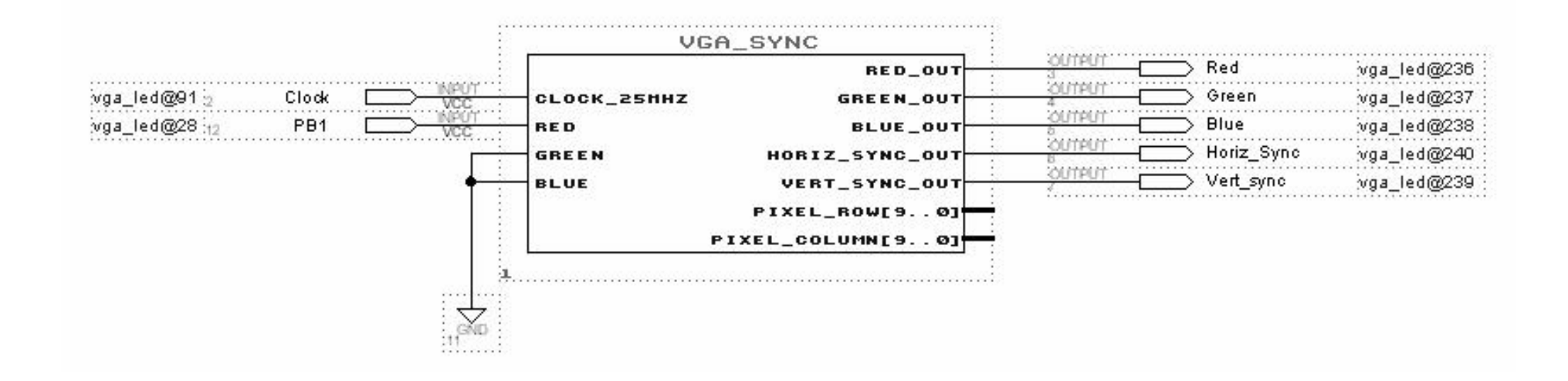

### Video LED Design Example

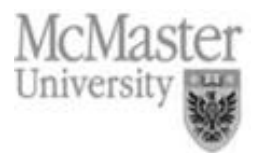

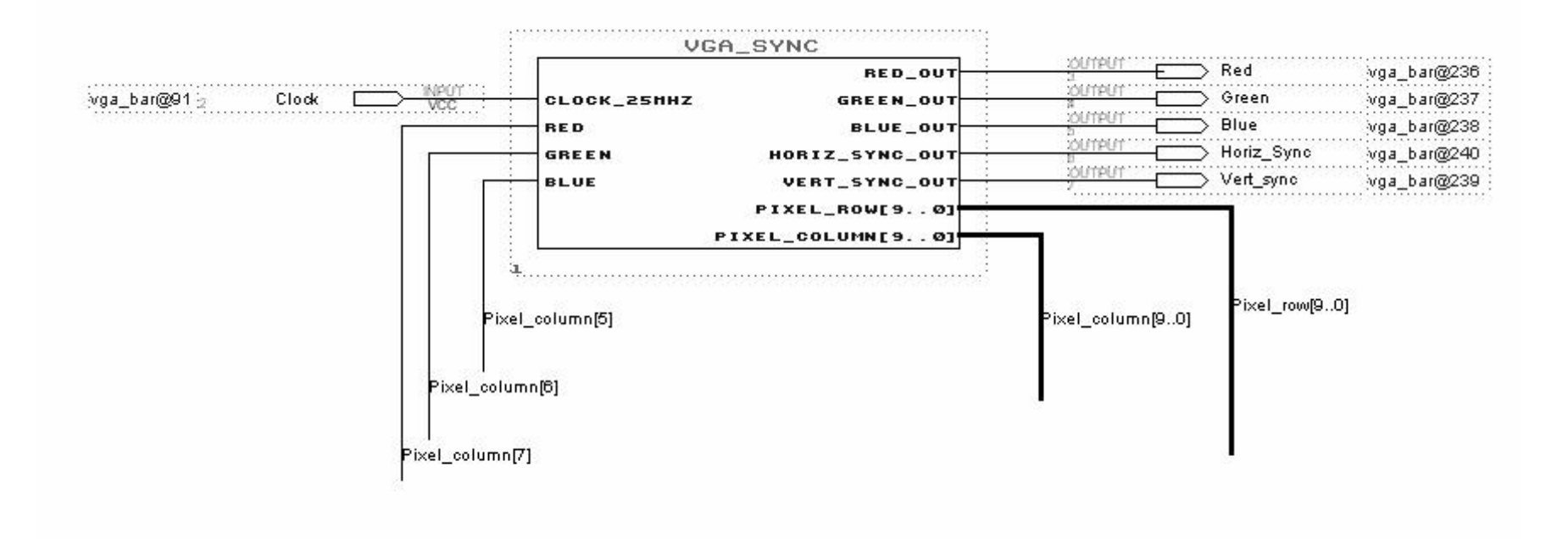

### Video Color Bar Design Example

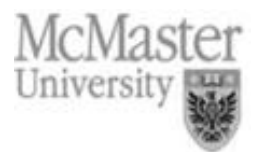

### VGA display

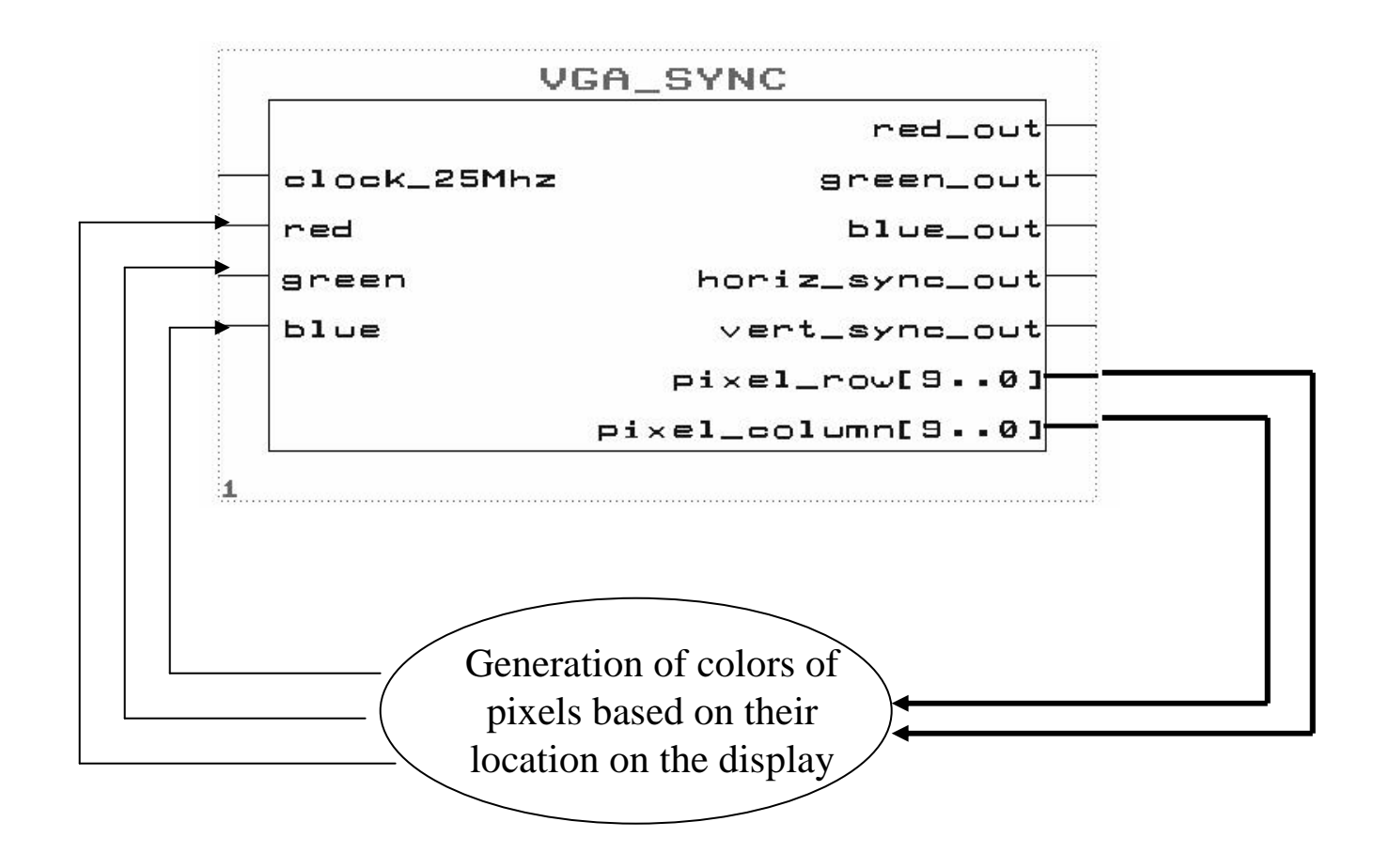

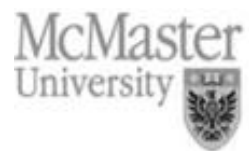

- • Displaying textual data: <sup>a</sup> pixel pattern or font is needed to display each different character
- Character font can be stored in a ROM implemented inside the FLEX.
- • A memory initialization file (.mif) is used to initialize the ROM
- CHAR\_ROM function in UP1core functions is a character ROM.
- Characters are stored in consecutive memory cells.
- •• Each character is stored in eight memory cells (each memory cell 8 bits)
- Each character consists of an 8x8 dot map

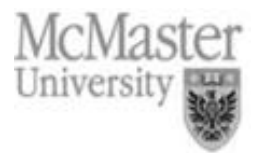

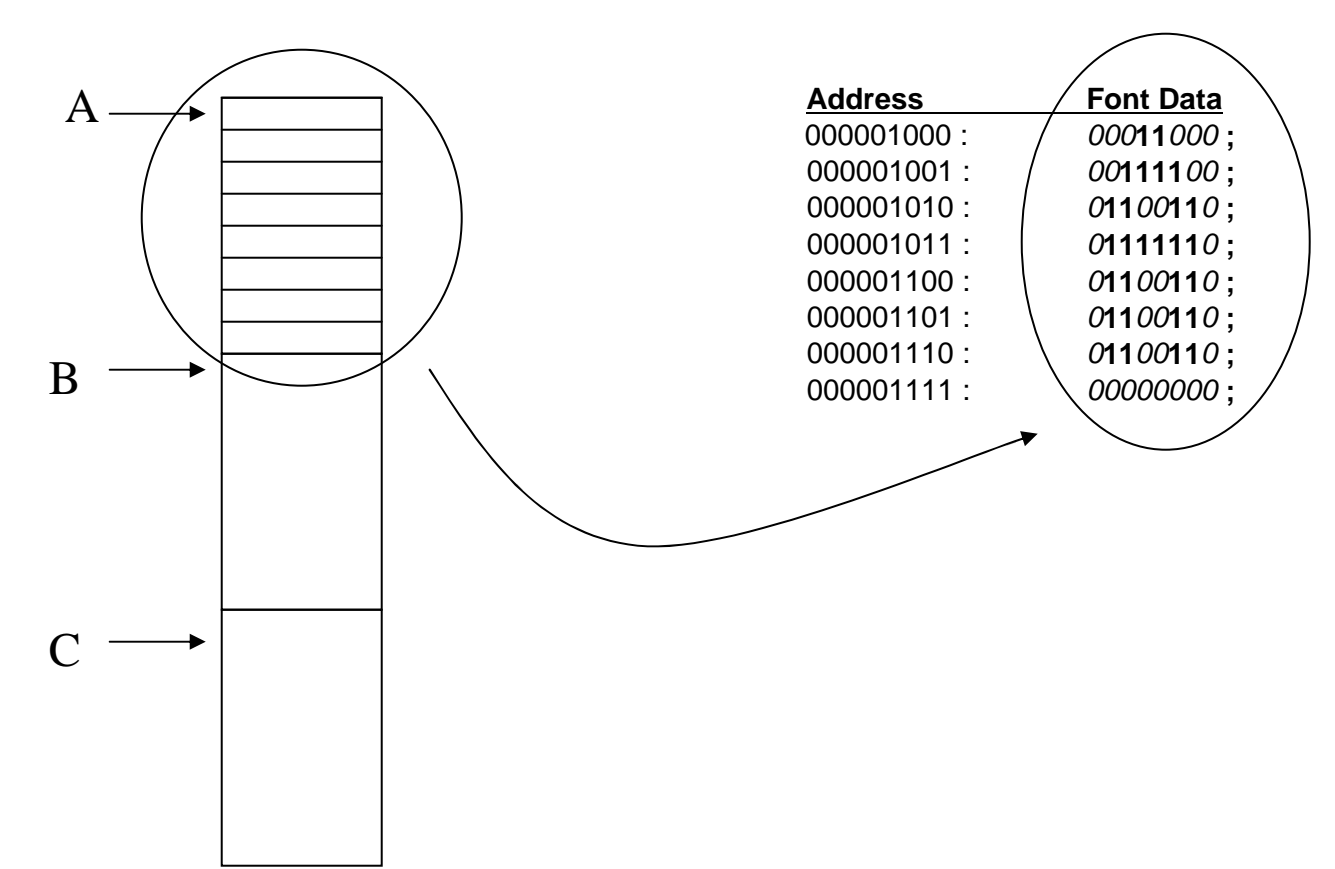

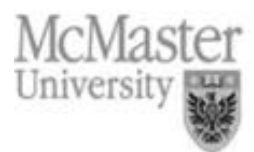

- •• The function char rom has three inputs:
	- character \_ address: the starting address of memory location containing the character we want to be displayed
	- font \_ row and font \_ col: inputs that determine which bit of the memory partition containing the character should be displayed at <sup>a</sup> particular time (which dot of the character font should be displayed)
- •• If each dot in a character font is mapped to pixel on the display, each character requires 8x8 pixels on the display.
- •• If each dot in a character font is mapped to a 2x2 pixel area on the display, each character requires 16x16 pixels on the display.

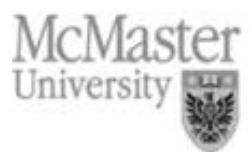

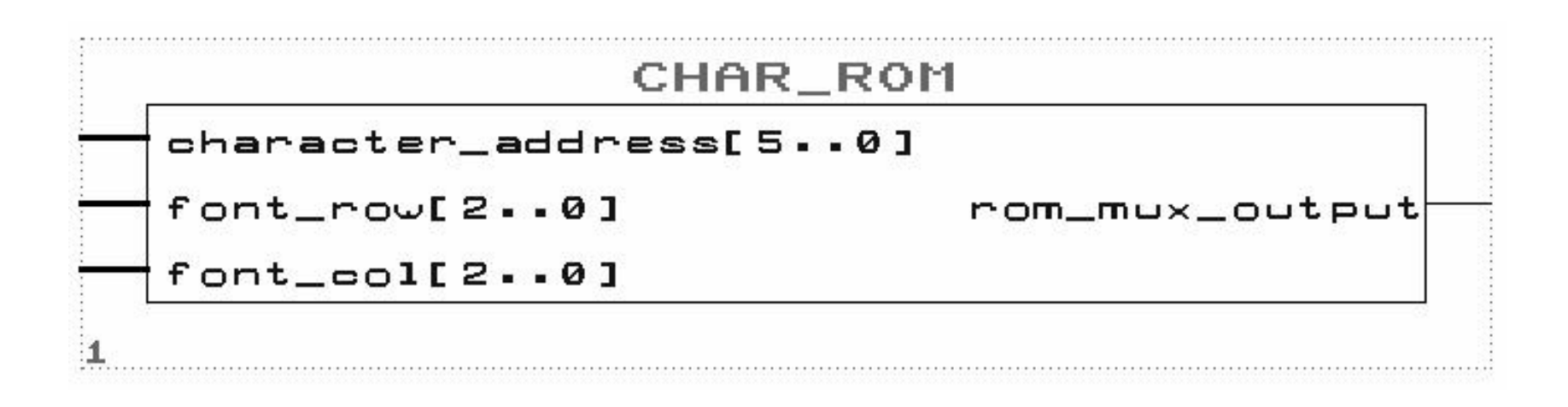

### UP1core CHAR \_ ROM

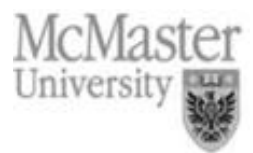

| <b>CHAR</b>               | <b>ADDRESS</b> | <b>CHAR</b>      | <b>ADDRESS</b> | <b>CHAR</b>    | <b>ADDRESS</b> | <b>CHAR</b>     | <b>ADDRESS</b> |
|---------------------------|----------------|------------------|----------------|----------------|----------------|-----------------|----------------|
| $^\text{\textregistered}$ | 00             | $\mathsf{P}$     | 20             | Space          | 40             | $\mathbf 0$     | 60             |
| A                         | 01             | Q                | 21             |                | 41             | 1               | 61             |
| B                         | 02             | $\mathsf{R}$     | 22             | $\mathbf{u}$   | 42             | $\overline{2}$  | 62             |
| C                         | 03             | S                | 23             | #              | 43             | 3               | 63             |
| D                         | 04             | Τ                | 24             | \$             | 44             | 4               | 64             |
| E                         | 05             | U                | 25             | $\frac{1}{2}$  | 45             | 5               | 65             |
| F                         | 06             | V                | 26             | &              | 46             | $6\phantom{1}6$ | 66             |
| G                         | 07             | W                | 27             | $\epsilon$     | 47             | $\overline{7}$  | 67             |
| Η                         | 10             | X                | 30             |                | 50             | 8               | 70             |
|                           | 11             | Y                | 31             |                | 51             | 9               | 71             |
| J                         | 12             | $\overline{Z}$   | 32             | $\star$        | 52             | A               | 72             |
| K                         | 13             |                  | 33             | $\pm$          | 53             | B               | 73             |
|                           | 14             | Dn Arrow         | 34             | $\overline{ }$ | 54             | $\mathsf C$     | 74             |
| M                         | 15             |                  | 35             | $\blacksquare$ | 55             | D               | 75             |
| N                         | 16             | Up Arrow         | 36             |                | 56             | E               | 76             |
| O                         | 17             | <b>Lft Arrow</b> | 37             |                | 57             | F               | 77             |

Table 9.1 Character Address Map for 8 by 8 Font ROM.

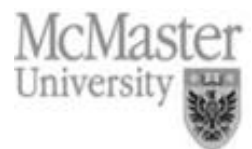

**LIBRARY IEEE**;

**USE IEEE**.**STD \_ LOGIC \_ 1164**.**ALL**; **USE IEEE**.STD \_ LOGIC \_ ARITH.**ALL**; **USE IEEE**.STD \_ LOGIC \_ UNSIGNED.**ALL**;

**LIBRARY** lpm;

**USE** lpm.lpm\_components.**ALL**;

#### **ENTITY** Char \_ ROM **IS**

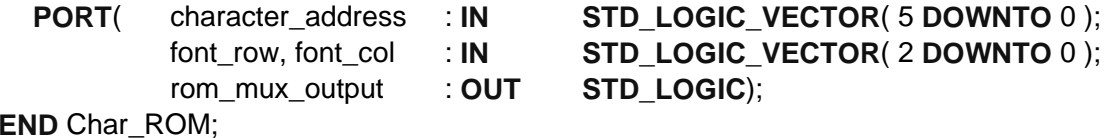

#### **ARCHITECTURE** <sup>a</sup> **OF** Char \_ ROM **IS**

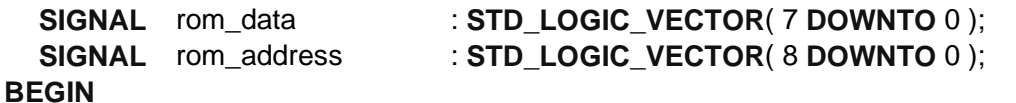

-- Small 8 by 8 Character Generator ROM for Video Display -- Each character is 8 8-bit words of pixel data

char \_gen\_rom: lpm\_rom

#### **GENERIC MAP** (

**END** a;

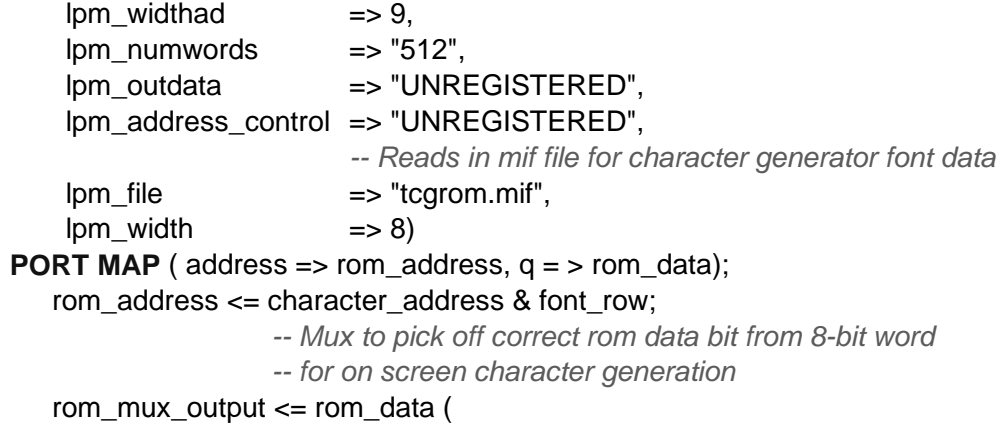

#### (CONV\_INTEGER( **NOT** font\_col( 2 **DOWNTO** 0 ))) );

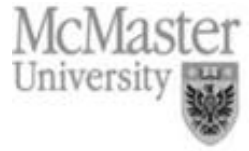

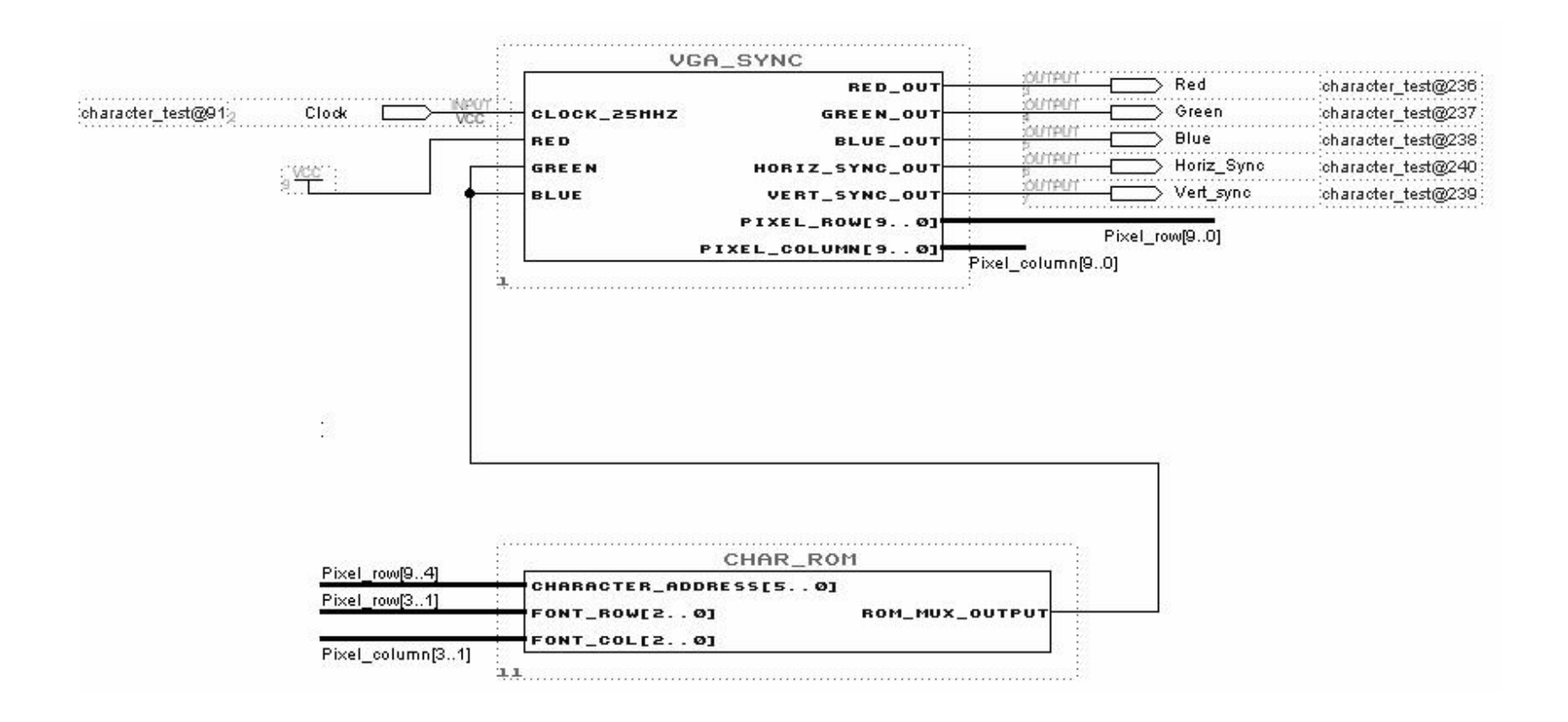

### Character Test Design Example

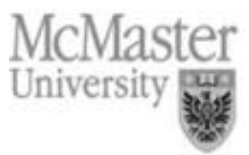

- • General guidelines for character display in complex designs:
	- Constant character areas (characters which do not change) can be stored in <sup>a</sup> small ROM (using lpm\_rom megafunction)
	- At each clock cycle, <sup>a</sup> process containing <sup>a</sup> series of CASE statements is used to select the character to be displayed
	- To do this CASE statements check the row and column counter outputs from the vga\_sync to determine the character that is currently being displayed
	- The CASE statements then output the character address for the desired character to the ROM

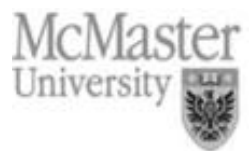

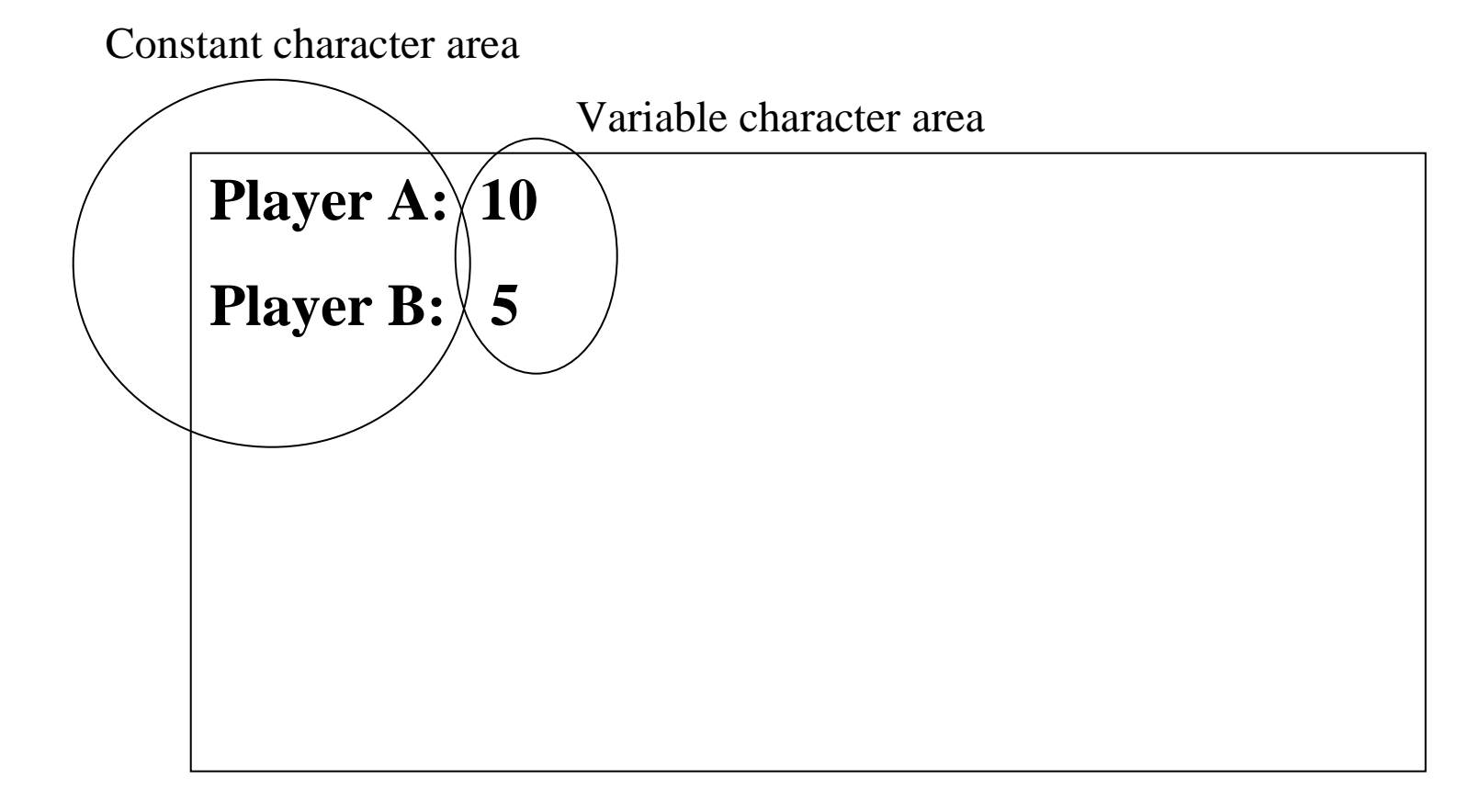

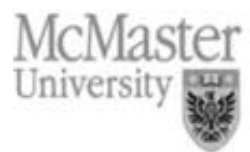

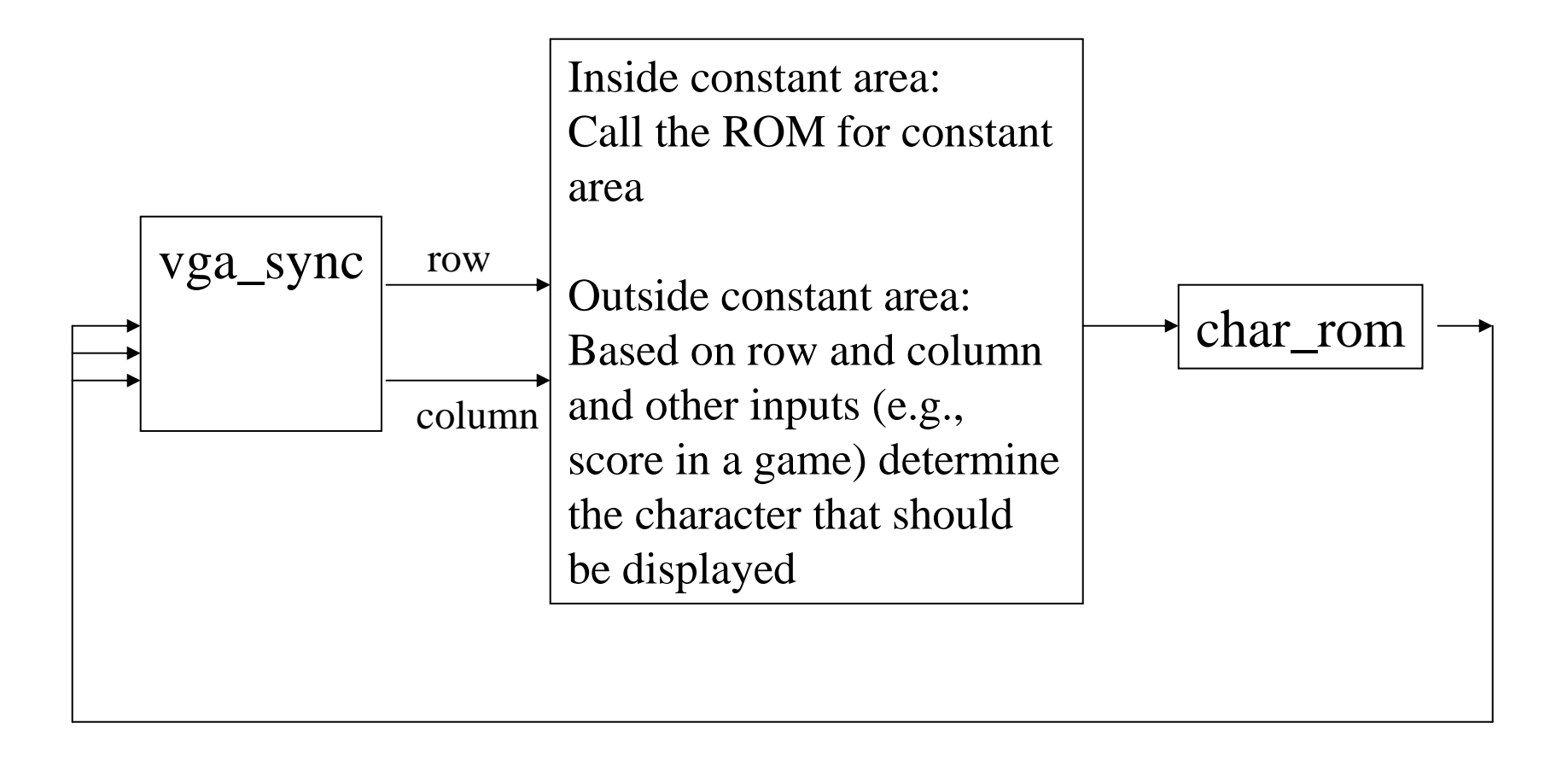

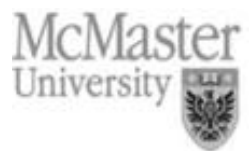

- •• One approach to graphic display is to use a RAM is to keep the color information of each pixel (pixel RAM)
- •• The output of this RAM is fed to RGB signal of the vga\_sync
- $\bullet$ • To avoid flicker and memory access conflicts, the pixel RAM should be updated during the time RGB signal is not being displayed.
- This is the time the beam is returning to the beginning of each line or the beginning of the display (fly-back time)

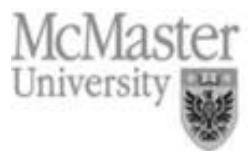

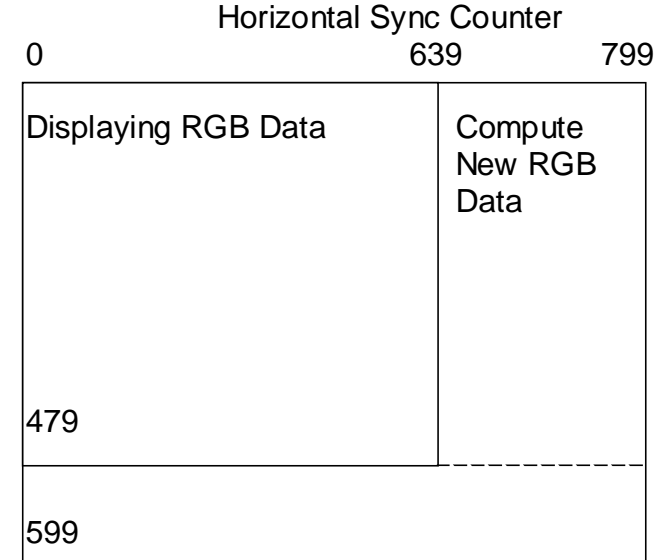

Vertical Sync Counter

Display and Compute clock cycles available in <sup>a</sup> single Video Frame.

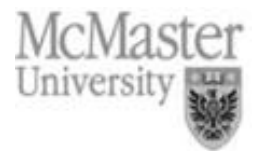

- •General guidelines for simple graphic display:
- 1. The background image can be the default color value and not stored in the video RAM
- 2. Comparators check the row and column counts and detect when another image (foreground) other that the background should be displayed
- 3. When the comparator signals that the foreground should be displayed, the foreground's color data instead of background is switched to the RGB

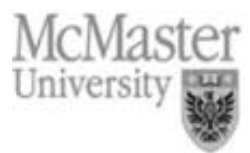

- •• The foreground can be moved using the following technique:
	- The current location (row and column) of the foreground is stored in registers
	- –These registers are used as the comparator inputs
	- The registers are incremented or decremented based on some other inputs (time, keyboard, pushbuttons, …)

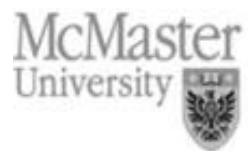

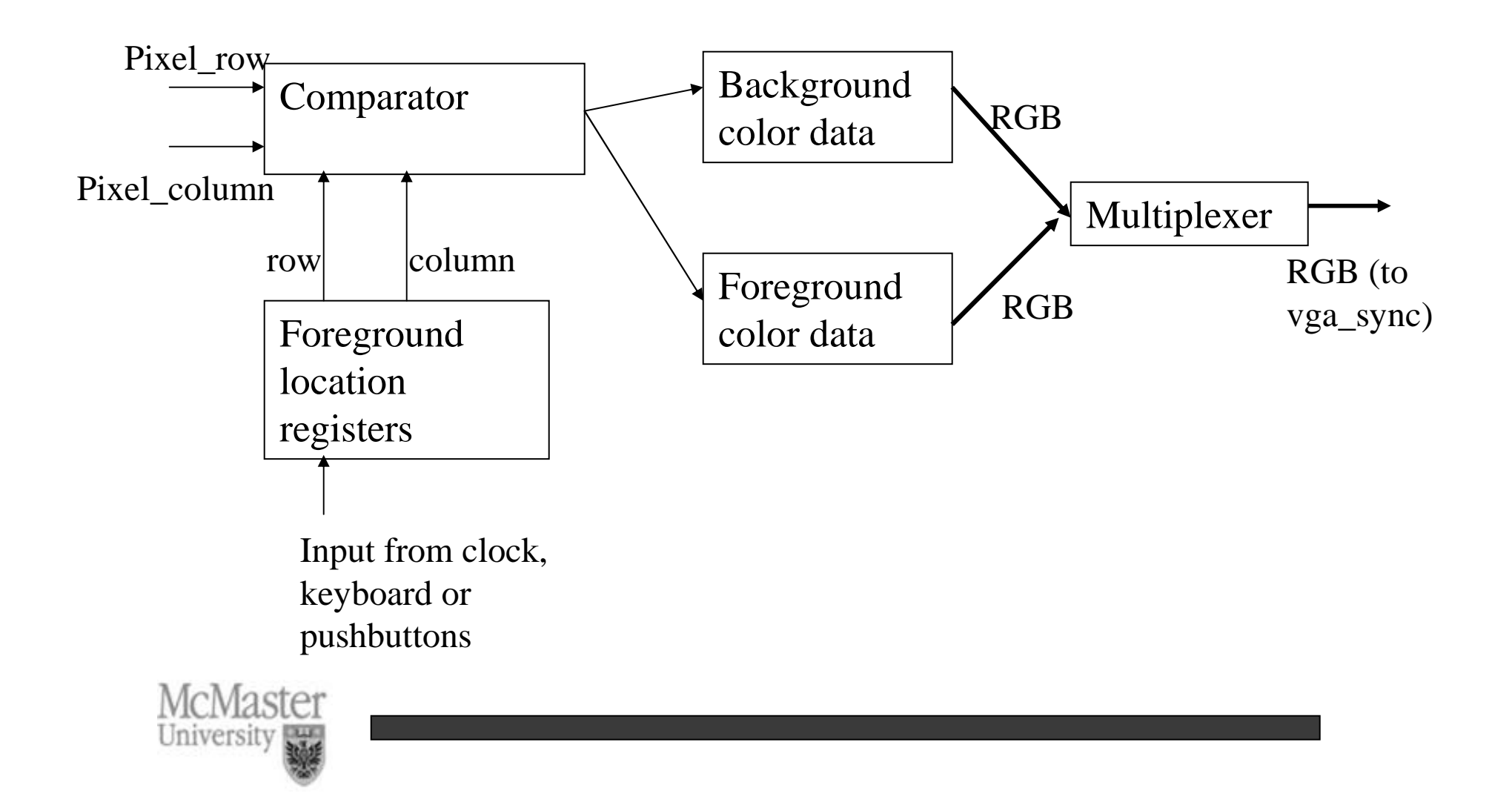

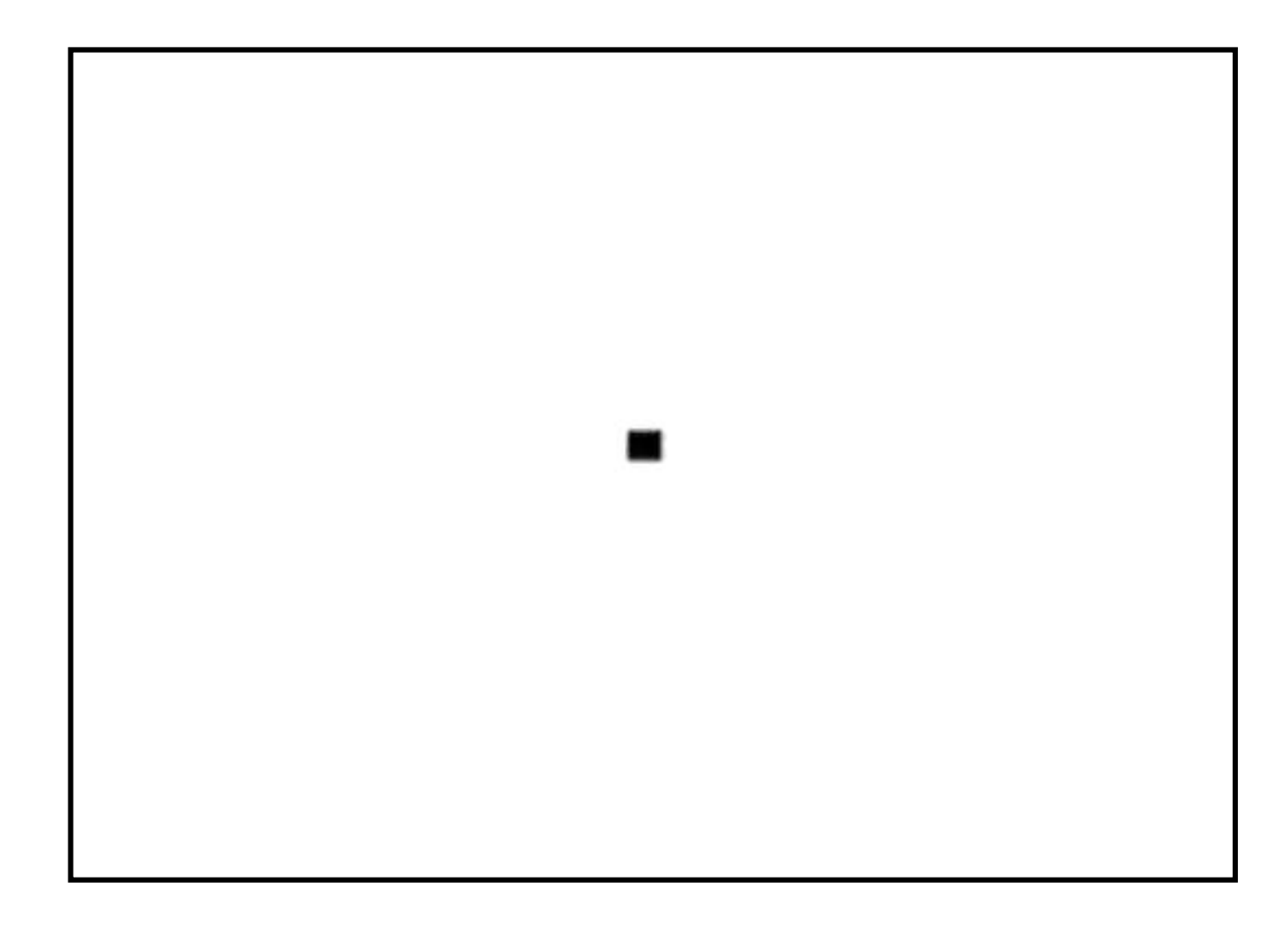

Bouncing Ball Video Output.

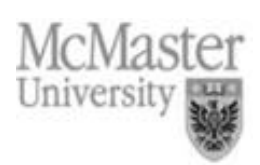

**ENTITY** ball **IS PORT( SIGNAL Red, Green, Blue**  Red, Green, Blue : **OUT STD\_LOGIC**; **SIGNAL** vert \_ sync\_out : **IN STD\_LOGIC**; **SIGNAL** pixel\_row, pixel\_column : **IN STD\_LOGIC\_VECTOR(** 9 **DOWNTO** 0 )); **END** ball; **ARCHITECTURE** behavior **OF** ball **IS** -- Video Display Signals **SIGNAL** reset, Ball\_on, Direction : **STD\_LOGIC**; **SIGNAL** Size Size : **STD \_ LOGIC \_ VECTOR**( 9 **DOWNTO** 0 ); **SIGNAL** Ball \_ Y \_ motion : **STD \_ LOGIC \_ VECTOR**( 10 **DOWNTO** 0 ); **SIGNAL** Ball \_ Y \_pos, Ball\_X\_pos : **STD\_LOGIC\_VECTOR**( 10 **DOWNTO** 0 ); **BEGIN** -- Size of Ball Sizee <= CONV\_STD\_LOGIC\_VECTOR (8,10 ); \_ \_ -- Ball center X address Ball X\_pos <= CONV\_STD\_LOGIC\_VECTOR( 320,11 ); -- Colors for pixel data on video signal Red $\leq$  '1': -- Turn off Green and Blue to make -- color Red when displaying ball Greenn <= **NOT** Ball\_on; **Blue** e <= **NOT** Ball\_on; \_

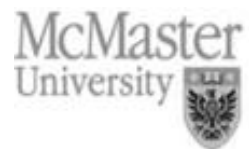

```
RGB
_
Display:
                     PROCESS ( Ball_X_pos, Ball_Y_pos, pixel_column, pixel_row, Size )
                    BEGIN-- Set Ball
_
on = '1' to display ball
                        IF (Ball_X_pos
                                              \le pixel_column + Size ) AND
                           ( Ball_X_pos + Size >= pixel_column ) AND
                           ( Ball_Y_pos <= pixel_row + Size ) AND
                           ( Ball_Y_pos + Size >= pixel_row ) THEN
                                  Ball_on <= '1';
                        ELSEBall
_
on <= '0';
                         END IF;
                     END PROCESS RGB
_
Display;
                 Move_Ball:
                    PROCESSBEGIN-- Move ball once every vertical sync
                     WAIT UNTIL Vert
_
sync'EVENT AND Vert_sync = '1';
                                        -- Bounce off top or bottom of screen
                        IF Ball
Y_pos >= 480 - Size THEN
                            Ball
_
Y
_
motion <= - CONV
_
STD
_
LOGIC
_
VECTOR(2,11);
                         ELSIF Ball
_
Y
_pos <= Size THEN
                           Ball
_
Y
_
motion <= CONV
_
STD
_
LOGIC
_
VECTOR(2,11);
                         END IF;
                                        -- Compute next ball Y position
                         Ball
_
Y
_pos <= Ball_Y_pos + Ball_Y_motion;
                     END PROCESS Move
_
Ball;
                 END behavior;University
```